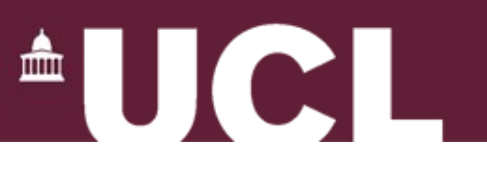

## **Q & A Session for Coursework 4**

# GZ01/3035 Networked Systems Astrit Zhushi (slides by Lynne Salameh)

Department of Computer Science University College London

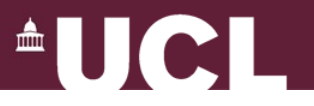

#### **Distance-Vector Routing**

- One of the three major classes of routing protocols
- Simple and elegant
- Works well on small networks
- Interesting behaviour in dynamic conditions

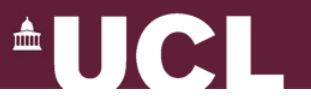

## **Implementing Distance-Vector Routing**

- Build a virtual router
- Most of the code already given
- No need to implement triggered updates
- Code in Java

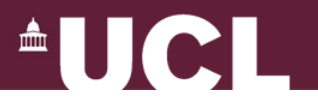

### **Coursework Tasks**

- 3 stages:
	- Baseline DV
	- Split Horizon with Poison Reverse
	- Expiration of table entries

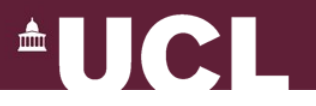

#### **Coursework Tasks**

- Each stage has targeted set of tests
- Tests are (.cfg) files
- 5 test configurations provided

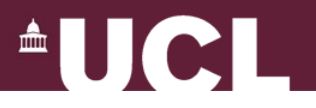

## **Baseline DV**

- Implement "vanilla" DV routing in DV.java:
	- DV (interface RoutingAlgorithm)
	- DVRoutingTableEntry (interface RoutingTableEntry)
- 2 test cases: test1.cfg and test2.cfg

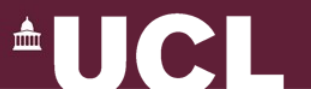

## **Split Horizon with Poison Reverse SH/PR**

- Performance enhancement
- 2 test cases: test3.cfg and test4.cfg
- Step 1:
	- Run tests with SH/PR disabled.
	- What do you observe?
- Step 2:
	- Implement and enable SH/PR.
	- What do the 2 tests output now, and why?

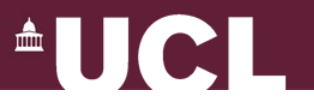

## **Expire Routing Table Entries**

- Stale links should not persist forever
- Enforce deadline for expiring entries
- Read RIP RFC2453
- Same timing constraints, as multiple of update interval
- Note: RFC deals with possibility of lost packets
- Test test5.cfg

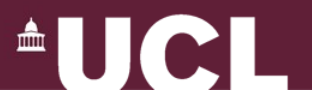

## **So, how do I start?**

- Use **lab machines** (remotely accessible)
	- ssh into one of the machines in coursework handout
	- Linux remote desktop: http://www.cs.ucl.ac.uk/csrw
- *tar vzxf ~ucacbnk/gz01-2013/cw4.tar.gz*
- *make* and *make javadoc*

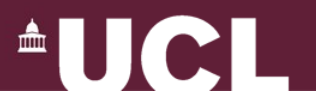

## **So, how do I start?**

- All your code goes in DV.java
- Implement all methods that are empty
- 2 classes:
	- DV implements RoutingAlgorithm
	- DVRoutingTableEntry implements RoutingTableEntry

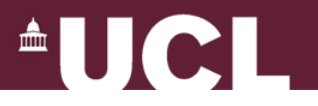

#### **How do I test?**

- Configuration files (.cfg)
- *java Simulator config.cfg*
- 5 test configurations provided
- The **machine code** of the solution also provided
- IMPORTANT: See coursework text about how to use solution!!!

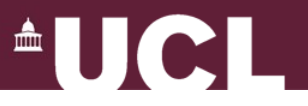

### **Configuration Files**

.....

updateInt 10

preverse off

expire off

#### **#router ID NumIfaces RoutingAlg**

router 0 2 DVsolution

router 1 2 DVsolution

router 2 2 DVsolution

#### **#links src.siface.weight dst.diface.weight**

link 0.0.1 1.0.1

link 1.1.1 2.0.1

link 2.1.1 0.1.1

#### **#send time src dst**

send 10 0 1

**#link down: time router.iface router.iface** downlink 10 1.1 2.0

**#link up: time router.iface router.iface** uplink 12 1.1 2.0

dumpPacketStats 14 all

dumprt 14 all

stop 100

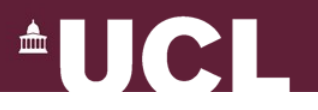

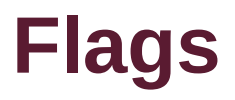

- preverse and expire in (.cfg) files
- Implement:
	- setAllowPReverse(boolean flag)
	- setAllowExpire(boolean flag)
- Use in code around enhancements

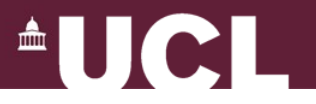

#### **Simulated Events Order**

- Simulator calls Router.go():
	- Process packets
	- Tidy table
	- Send routing message

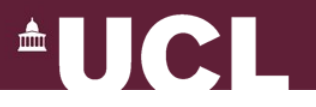

### **Does it work?**

- Yes, if it has the same behaviour as the solution
	- Same routing table contents
	- Same routing decisions

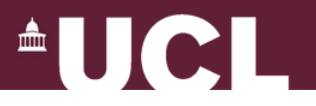

## **Does it work? (2)**

- Once more: check in handouts how you run the solution!
- Output of dumprt MUST be: *Router [n] d [destid] i [intid] m [metric]*
	- And only the above!

*...*

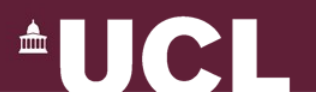

# **Help!**

- Read the lecture notes, textbook
- Read the code/documentation
- RIP RFC2453
- Piazza
- Office hours